**3 Prílohy**

**Príloha 1 – Typy montáží**

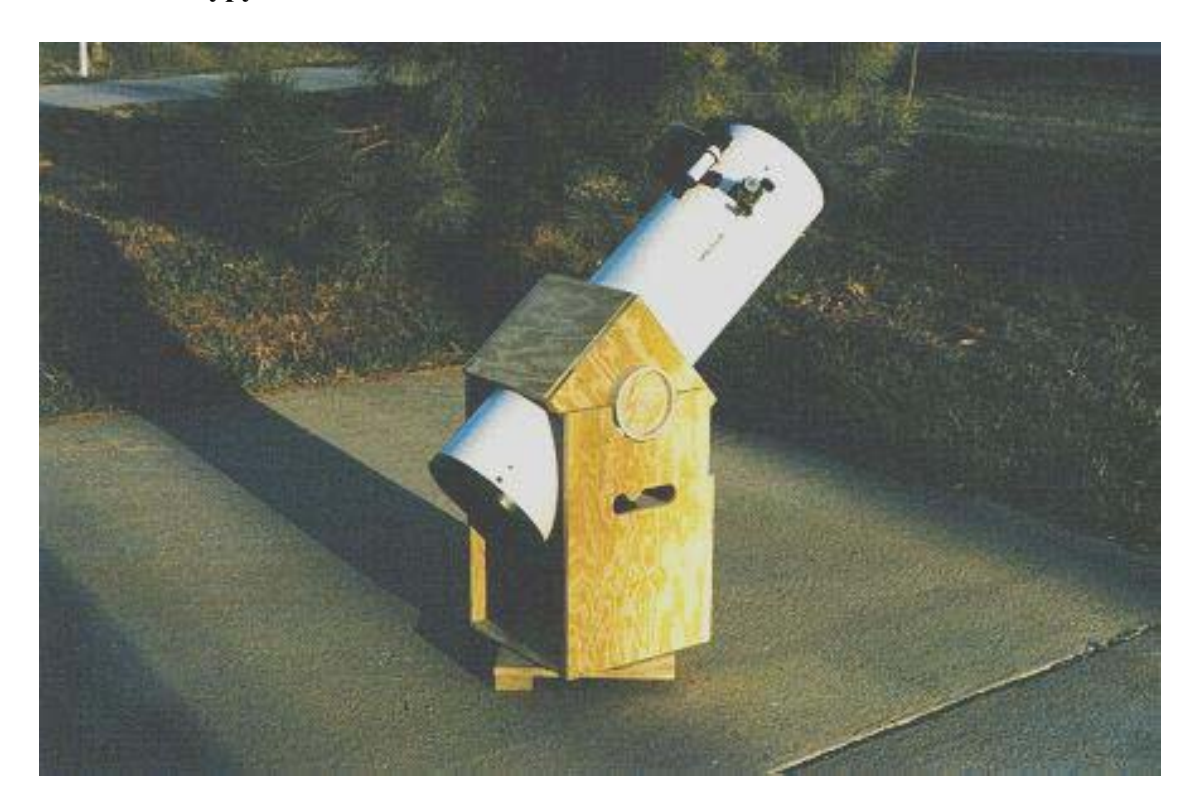

↑ Prvým a zároveň najjednoduchším typom je alt-azimutálna montáž. Na obrázku vyššie je konkrétne typ dobson, ktorý je obľúbený vzhľadom k jednoduchosti stavby aj v domácich podmienkach.

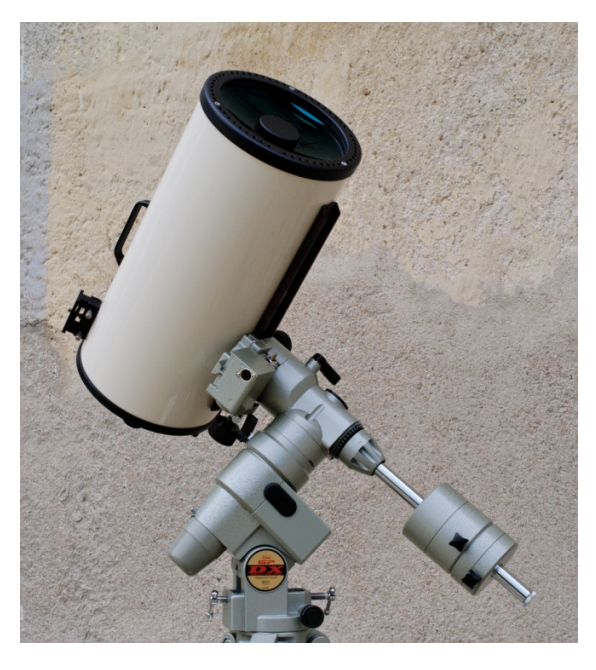

Ďalším typom, je už paralaktická montáž, konkrétne nemecká.

Polárna os je upevnená v zemi alebo na statíve, kolmo na ňu je pripevnená deklinačná os, ktorá má na jednom konci pripevnený teleskop a na druhom konci protizávažie. Jej nevýhodou je skutočnosť, že teleskop nemôže nasledovať objekt po oblohe celý čas, pretože keď dosiahne meridián, tak tuba teleskopu narazí na stĺpik montáže, a teleskop treba pretočiť. V našom projekte bol použitý práve tento typ montáže.

←

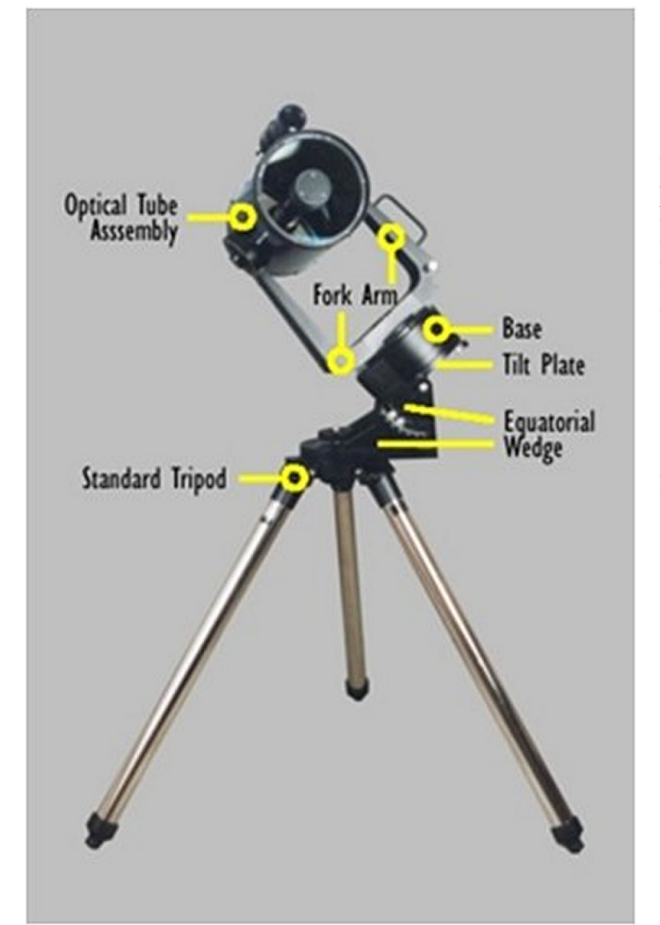

Americká, alebo aj vidlicová montáž. Odpadá potreba použitia protizávžia, pretože hmotnosť teleskopu je vyvažovaná hmotnosťou samotnej montáže. Je vhodná pre teleskopy s krátkou tubou (Maksutov-Cassegrain a i.), pretože vačšie by potrebovali dlhšiu vidlicu, čím by sa znížila stabilita celej sústavy. Laik by si povedal, že ide vlastne o naklonenú azimutálnu montáž, pri ktorej sa azimutálna os nahrádza polárnou a výšková deklinačnou.

←

←

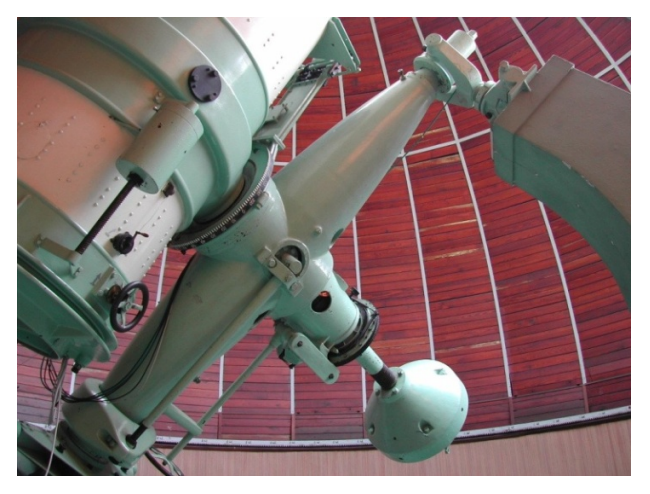

Anglická montáž. Polárna os ne upevnená na obidvoch koncoch. V jej strede je kolmo deklinačná. Vhodné pre teleskopy zo stabilným stanovišťom.

## **Príloha 2 - Princíp fungovania LNB**

LNB - "Low-noise Block Converter" ( označovaný aj ako satelitný konvertor) je zariadenie umiestnené v ohnisku parabolickej antény, ktoré prijíma signál z družice (v našom prípade z akéhokoľvek nebeského telesa) a konvertuje ho na nižší kmitočet pomocou princípu heterodýnie. Tneto skonvertovaný signál sa potom privádza po koaxiálnom vodiči na ďalšie spracovanie. Mnohokrát je skratka LNB nesprávne označovaná ako "Low Noise Blocker. Pracuje na frekvenciách cca 10 – 11,7 a 11,7 - 12.75 GHz. Oba tieto Rozsahy sú prepínané pomocou signálu 22kHz . Ovládanie polarizácie je uskutočňované jednosmerným napätím (12,5 – 14,5V pre vertikálnu polarizáciu a 15,5 – 18V pre horizontálnu).

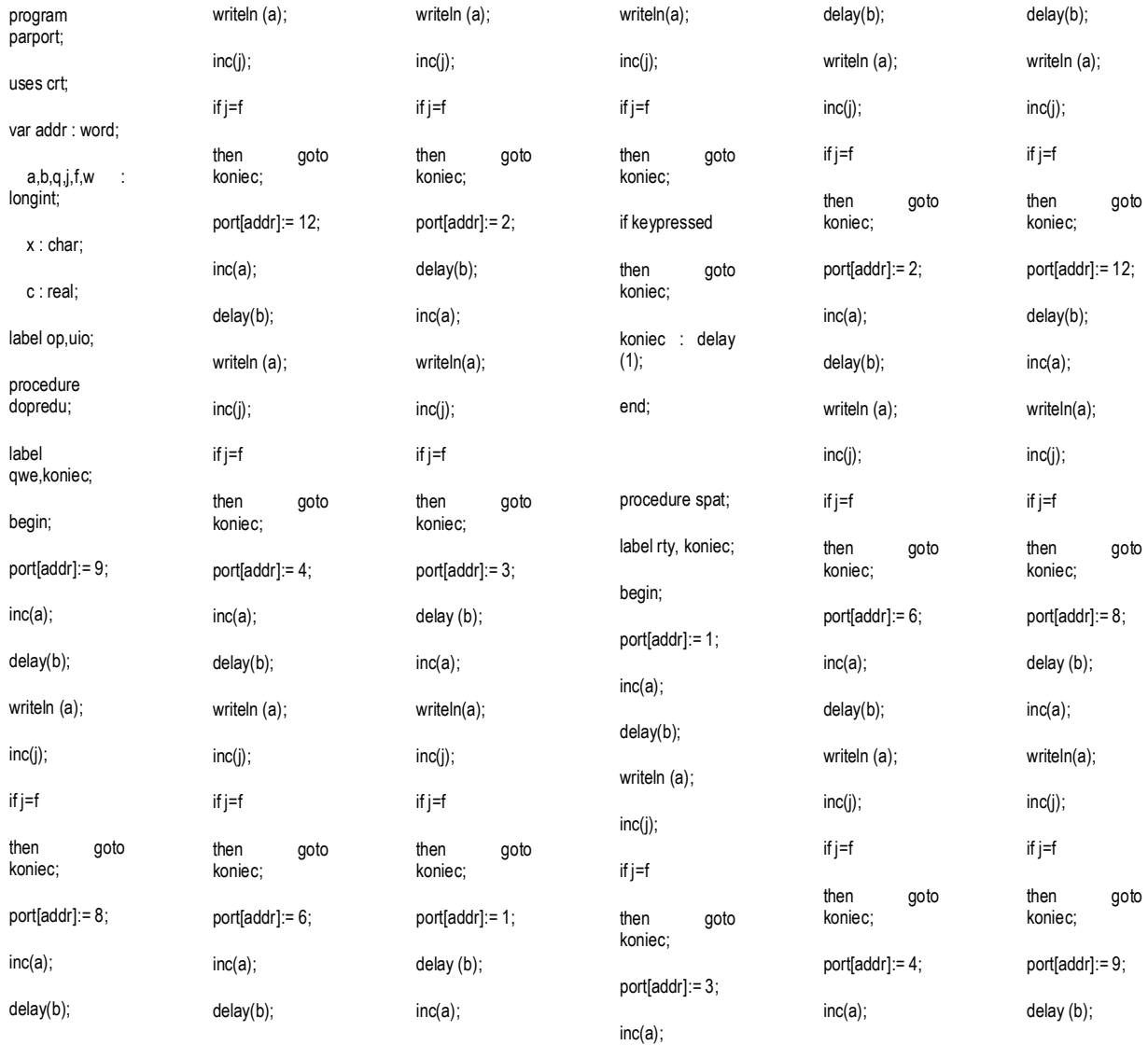

## **Príloha 3 – Zdrojový kód programu pre RA os**

writeln(a);

inc(j);

if j=f

then goto

koniec;

if keypressed

then goto koniec;

koniec: end;

procedure celestial;

label a1, a2, a3, a4, a5, a6, a7, a8;

label rty;

begin;

q:=port[addr];

 $w:=b$ ;

b:=18650 ;

if  $q = 9$ 

then goto a2

else if q= 8

then goto a3

else if q=12

then goto a4

else if q=4

then goto a5

else if q=6

then goto a6

else if q=2

then goto a7

else if q=3

then goto a8

else if q=1

a1: port[addr]:= 9; inc(a); delay(b); writeln (a); if keypressed then goto rty; a2: port[addr]:= 8; inc(a); delay(b); writeln (a); if keypressed then goto rty; a3: port[addr]:= 12; inc(a); delay(b); writeln (a); if keypressed then goto rty; a4: port[addr]:=  $\overline{4}$ ; inc(a); delay(b); writeln (a); if keypressed then goto rty;

then goto a1;

repeat;

a5: port[addr]:= 6;

inc(a);

delay(b);

writeln (a);

if keypressed

then goto rty; a6: port[addr]:=  $\overline{2}$ delay(b); inc(a);

writeln(a);

if keypressed then goto rty;

> a7: port[addr]:= 3;

> delay (b);

inc(a);

writeln(a);

if keypressed then goto rty;

a8: port[addr]:= 1;

delay (b);

inc(a); writeln(a);

if keypressed then goto rty;

until 5=6; rty : delay (1);

end;

b:=w;

procedure

moveto; var h : char;

var g : longint; var e,d : real; label

zaciatok,koniec c;

begin;

desatinnymi miestami'); readln (d); if  $(d<0)$  OR  $(d > 360)$ then begin );

writeln('hodnota mimo rozsah'); goto zaciatok; end; e:=abs(c-d);

zaciatok writeln ('zadajte pozadovane RA .<br>koordinaty tvare stupna s

(e/0.077922077 g:=0; if c>d then begin repeat

until (j=f) or  $(j>f);$ end

else if d>c then begin

inc(g);

celestial; if keypressed then begin h:=readkey;

if h ='e'

repeat dopredu;

until (j=f) or (j>f); end; c:=d;

spat ;

f:= round

0040:\$0008]; writeln (addr);

addr:=MemW[\$

begin; c:=0;

then goto koniecc else if h='r'

 then port[addr]:=0

else x:='g'; if  $x \leq y'$  then

goto uio; if  $x = 'q'$ 

then goto op;

port[addr]:=0;

writeln ('hotovo'); readln;

end. ;

then goto zaciatok end;

koniecc : ; end ;

port[addr]:=0;

op: readln (b); uio : x :=

readkey;

if  $x = 's'$ then spat

else if x= 'd'

then moveto

else if x= 'a'

end

 then dopredu else if x='h'

then

begin

port[addr]:=0; halt;

else if x='f'

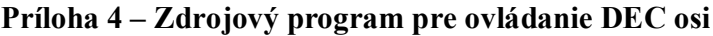

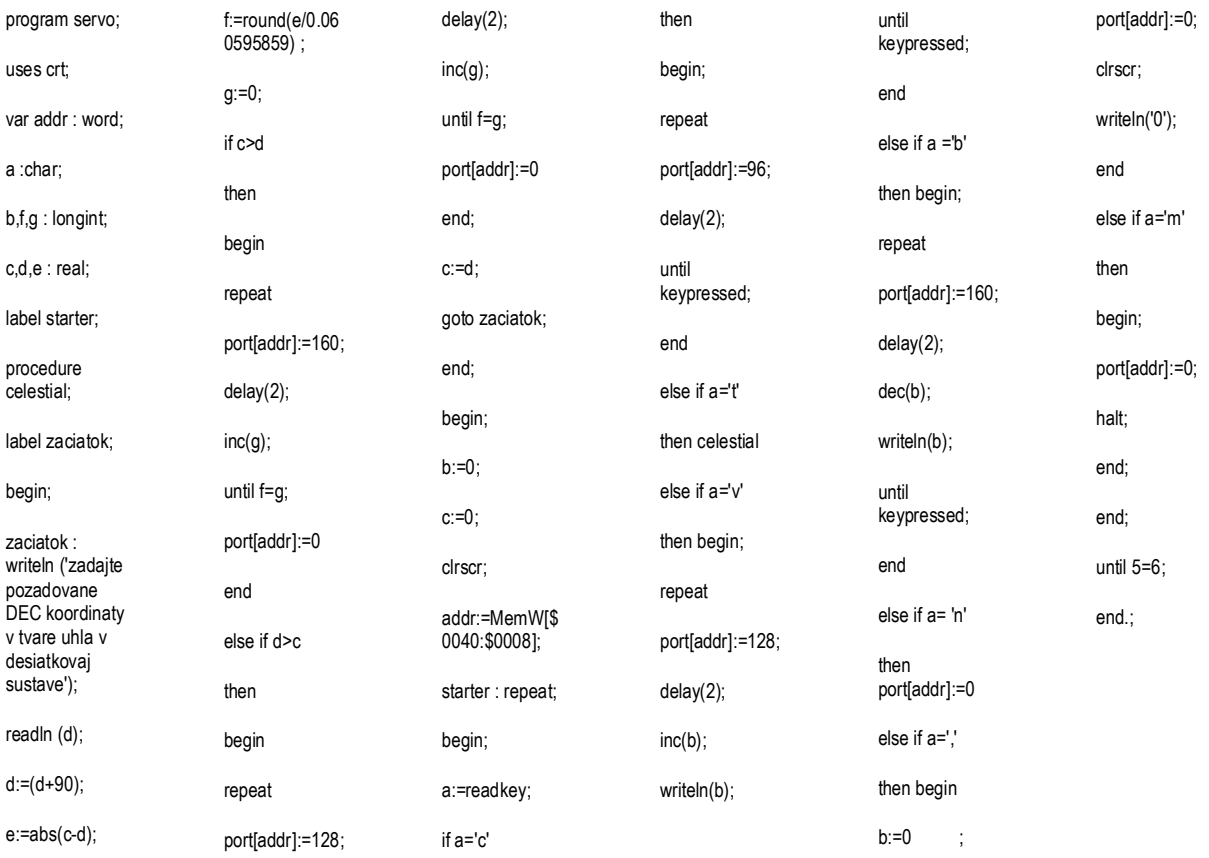

**Príloha 5 – Riešenie montáže**

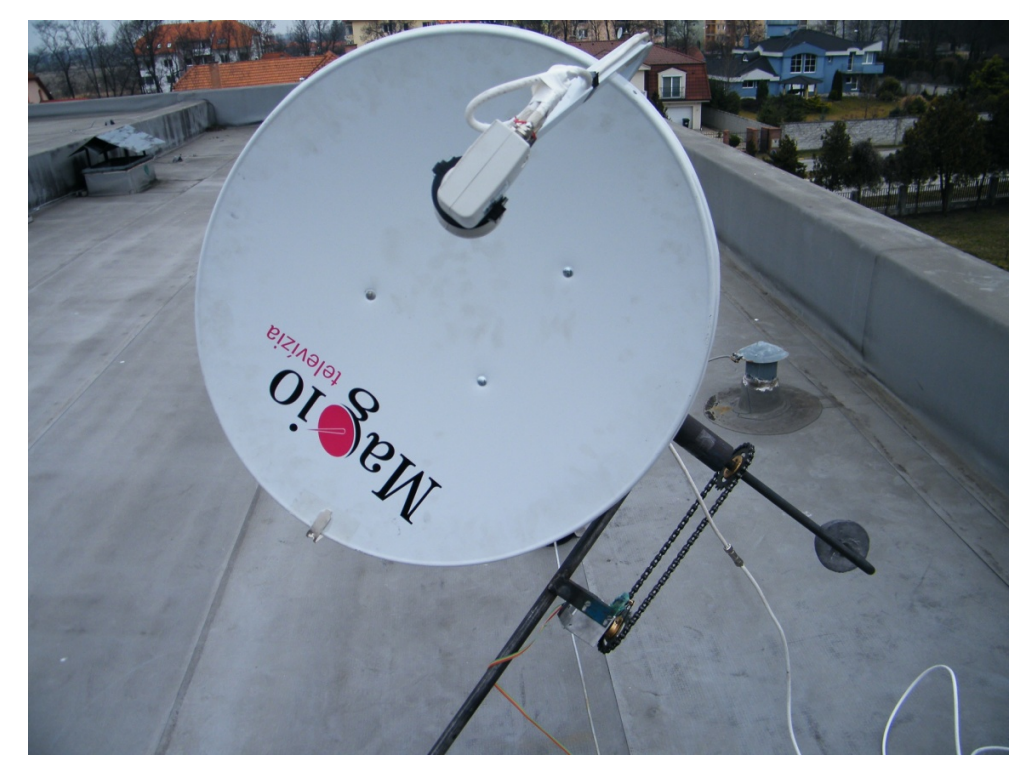

Na obrázku vidieť parabolu, v popredí s LNB, vpravo dole je upevnené na deklinačnej osi protizávažie. Prevod z pohonnej jednotky na os je zabezpečený bicyklovou reťazou. Na obrázku sa nachádza aj koaxiálny vodič a plochý farebný vodič určený na napájanie pohonov.

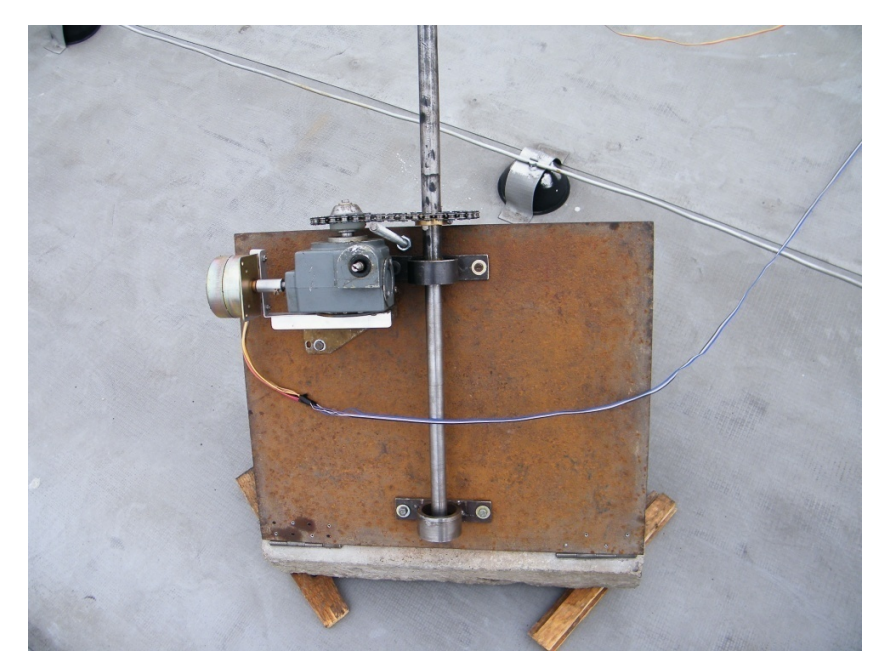

Upevnenie deklinačnej osi pomocou gulôčkových ložísk. Aj v tomto prípade je prenos hnacej sily z pohonnej jednotky na os zabezpečený bicyklovou reťazou.

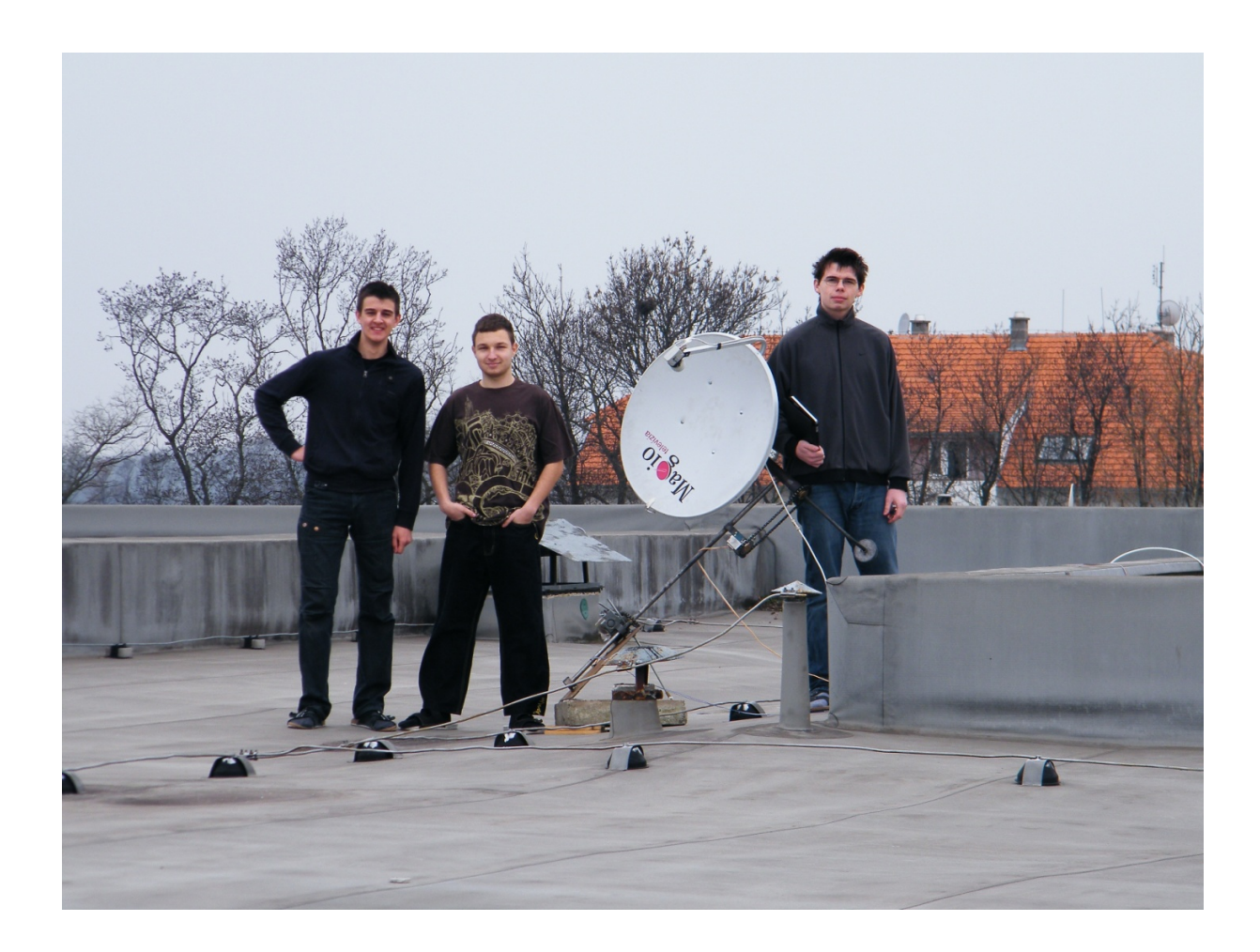

Autorský tím zo svojím výtvorom.

## **Príloha 6 – Grafy**

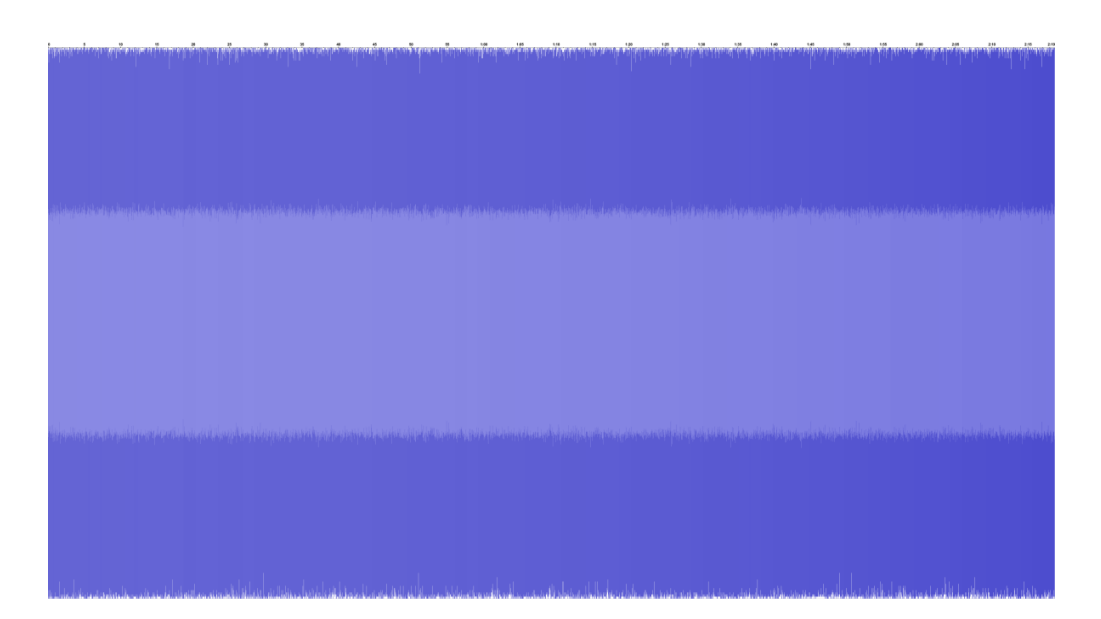

Graf zobrazujúci snímku Slnka ktorá ešte nemá odstránený šum.

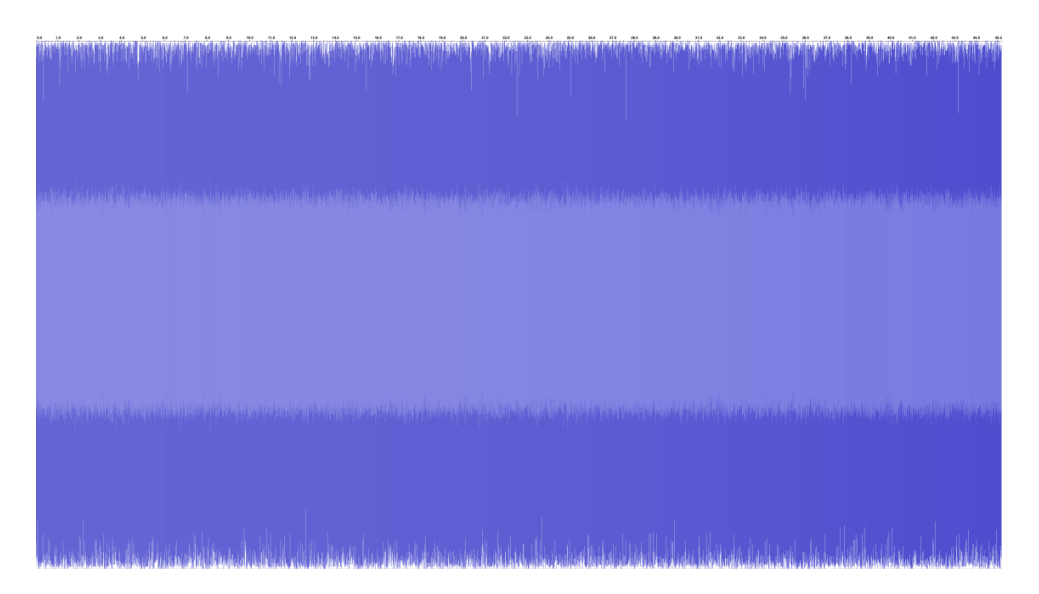

Snímka referenčného šumu.

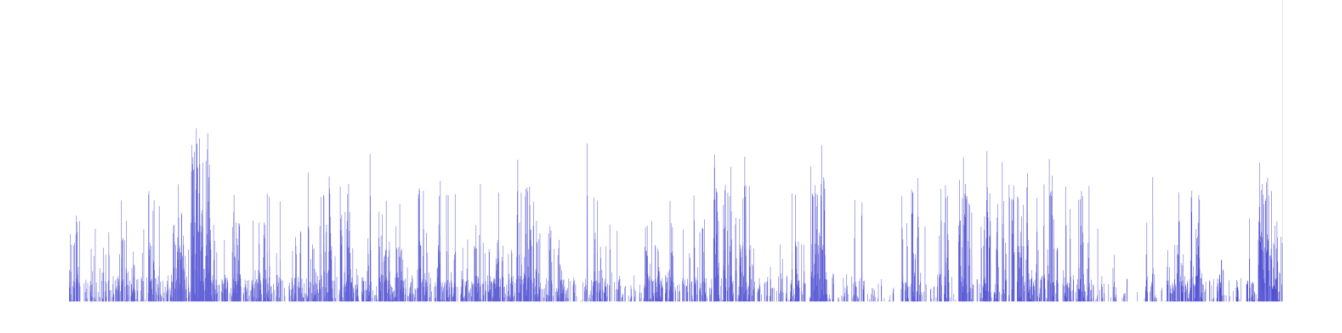

Výsledok po odstránení šumu. Graf predstavuje slnečnú aktivitu v priebehu 30 minút.